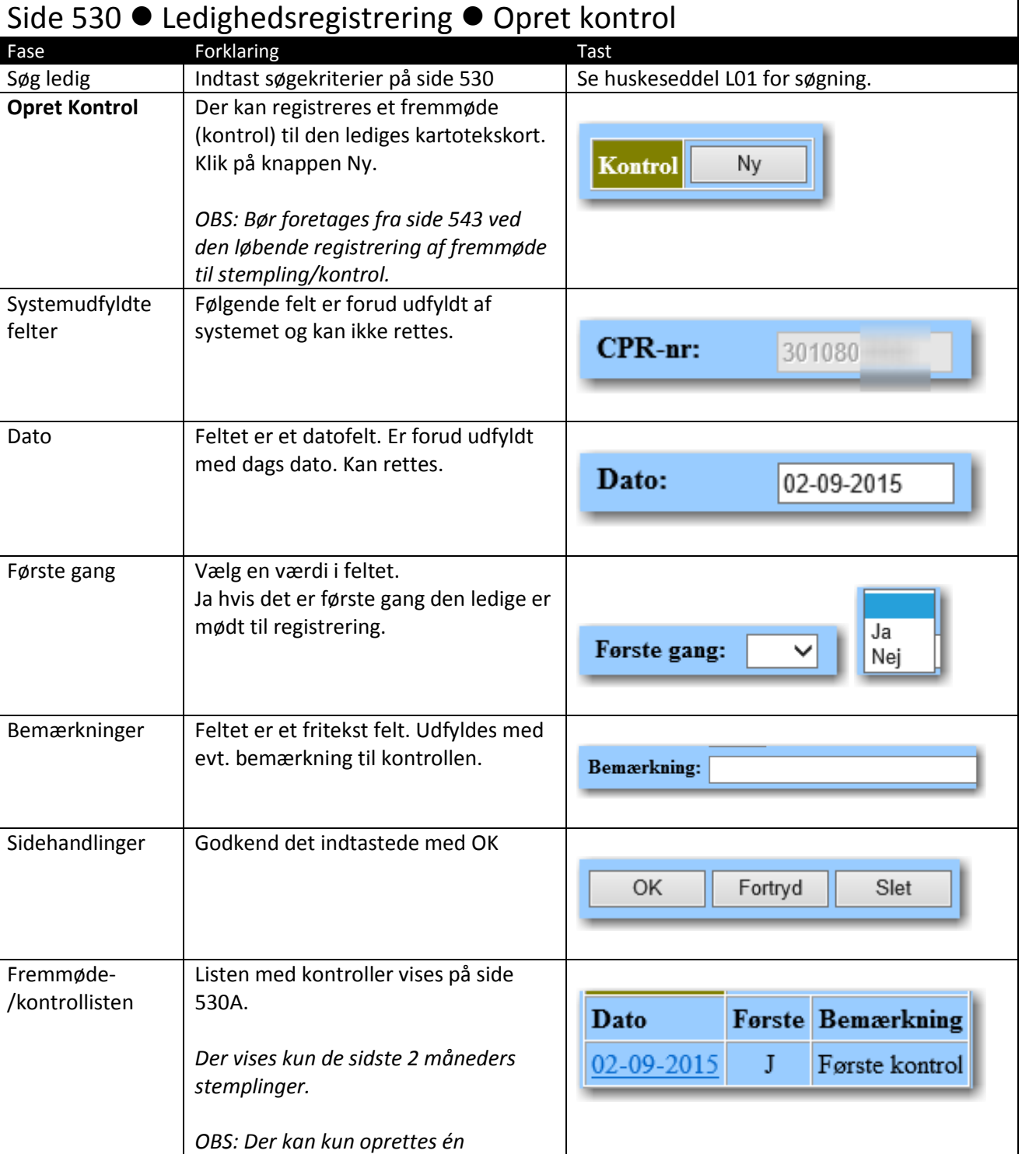

**KIMIK T** 

*kontrolregistrering/stempling pr. dag*.

Version 2.0 Dato: 16.09.2015/MBL